# **How to Run a Query in Distributed Mode – An Aspect**

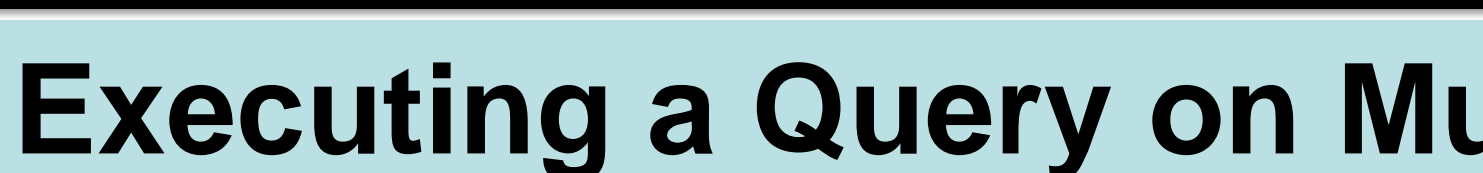

## Ligia Nistor **ligia.nistor@oracle.com Oracle Corporation, Cambridge, MA, USA**

- 
- 

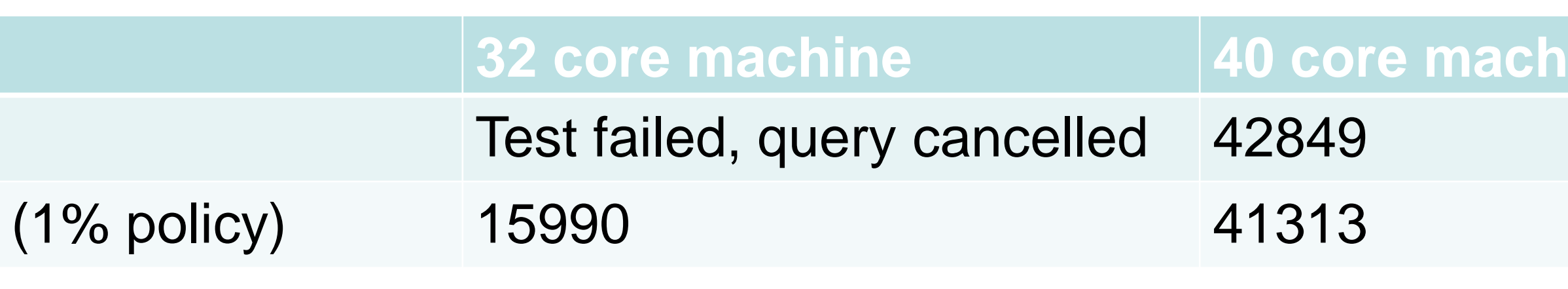

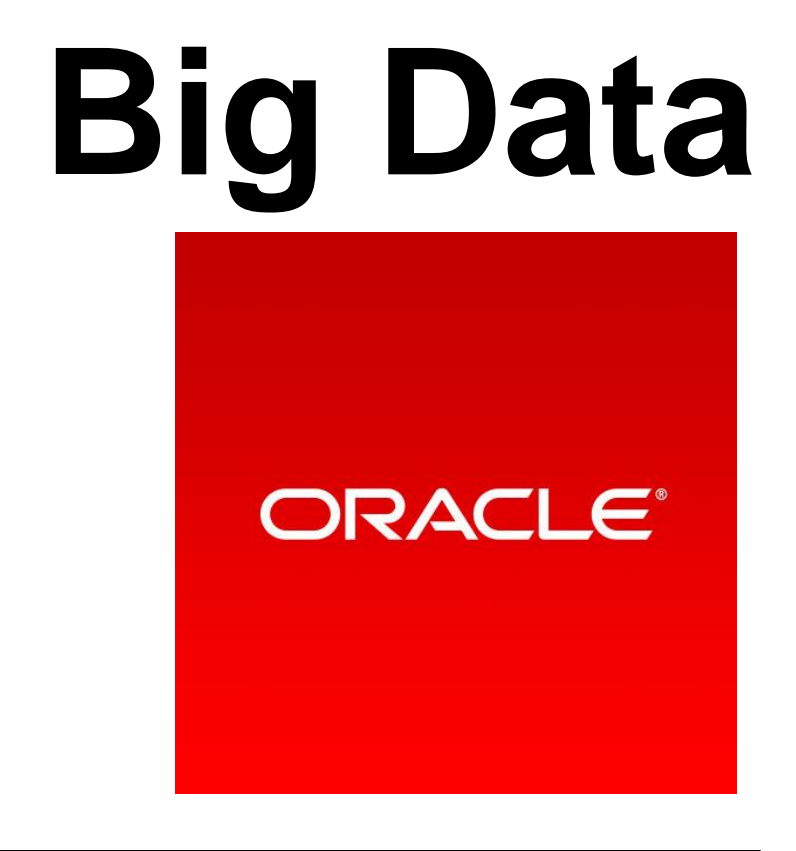

# **Resource Management in the Oracle Big Data Discovery Query Engine**

- All machines can be masters and receive queries.
- 
- Planning of a query happens on a single node, evaluation is distributed on all nodes.
- On how many nodes in the cluster will this query run?
- each node?
- 
- How will we make sure that there is no deadlock?

**ORACLE®** 

- 
- 

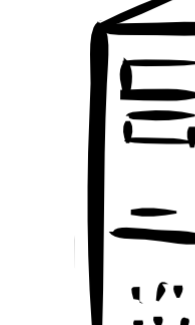

- 
- vice-versa. **\***

• A query has the same priority on all machines.

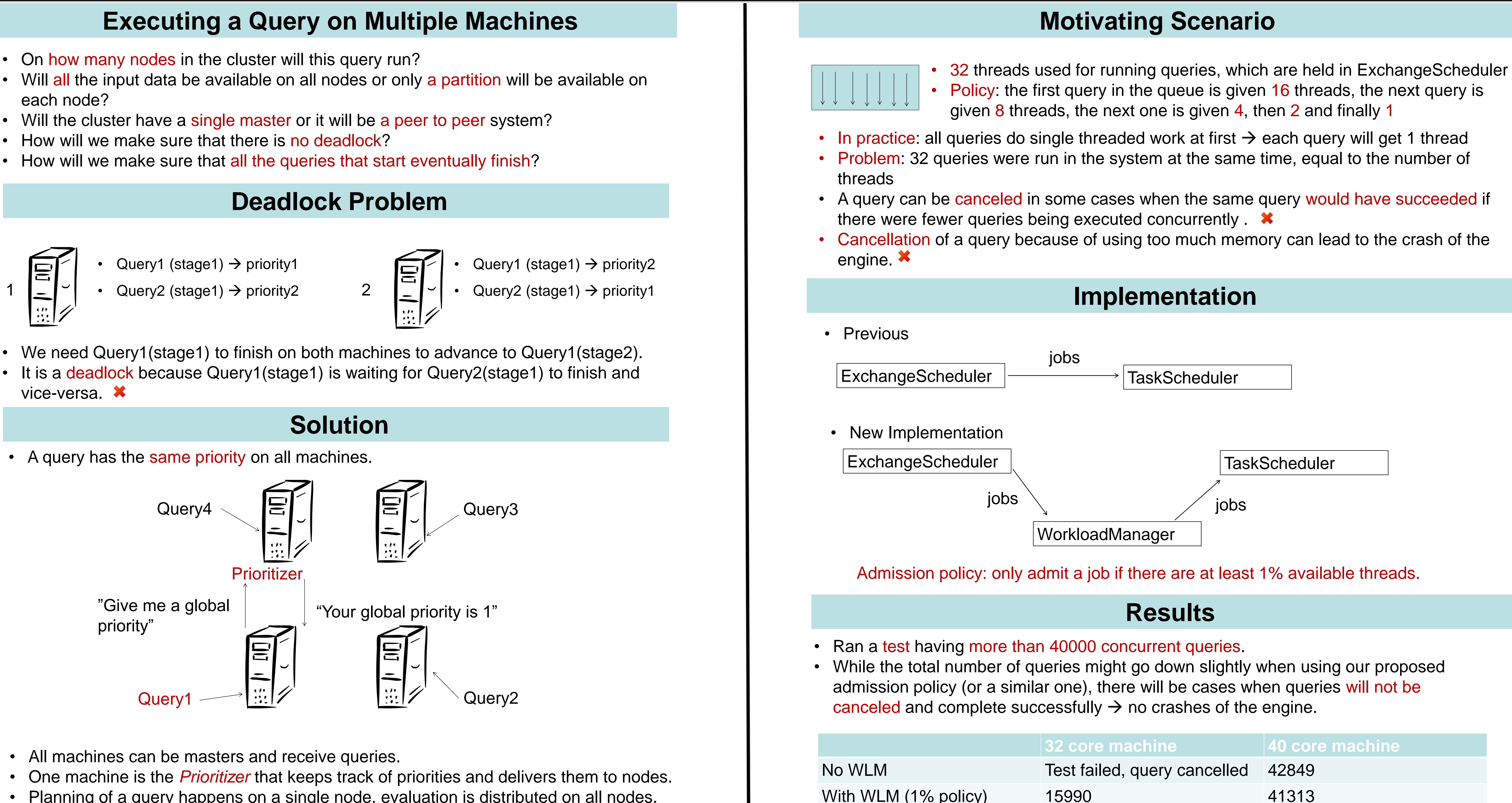